## Una lavagna interattiva?senz[a lavagna](https://lnx.icsangiorgio.edu.it)

E? da poco uscito sul mercato il nuovissimo proiettore Epson interattivo (Foto 1). Caratterizzato da un design decisamente innovativo presenta una novità tecnica molto interessante: la interattività. Infatti trasforma qualsiasi piano di proiezione in una superficie interattiva e permette di controllare tutti gli aspetti di un corso o di una lezione. La Easy Interactive Pen, a tecnologia infrarosso, fornita in dotazione al proiettore, ed un software residente (Easy Interactive Driver e Easy Interactive Tools ) consentono di intervenire sull?immagine proiettata, modificandola a piacere ed interagendo con essa (Foto 2).

## La nostra prova:

Abbiamo proceduto ad installare a muro il videoproiettore. L?operazione si è svolta facilmente grazie alla staffa fornita in dotazione, veramente comoda da fissare e da regolare.

Il proiettore è a focale ultracorta e permette di essere installato molto vicino al muro, evitando così fastidiose ombre. ( si può arrivare fino ad un minimo di 29, 6 cm ) (Foto 3).

In questa fase ci siamo accorti di una prima interessante caratteristica:

muovendo in avanti e indietro il proiettore, sulla sua apposita staffa, si ottiene una dimensione della superficie di proiezione maggiore o minore.Nelle modalità di installazione delle classiche Lim ( kit proiettore più lavagna) avremmo posizionato il proiettore per ottenere una superficie di proiezione coincidente con la dimensione della lavagna (solitamente i 77?). Ma non avendo una lavagna da installare, possiamo noi decidere la reale dimensione della superficie proiettabile ( mediamente dai 65? agli 85? ) adattando quindi la lavagna ?virtuale? alle nostre reali esigenze. Poiché il muro della nostra aula non era perfettamente uniforme ci siamo procurati un foglio dimateria plastica ( PVC espanso da 5mm) tagliato a misura,in un comune magazzino di bricolage, e lo abbiamo fissato con 10 ?fisher?, ottenendo così la nostra personale ?lavagna? con una spesa di 12 euro! (antitaglio, antigraffio, utilizzabile anche con normali pennarelli ad acqua) (Foto 4).

Collegato il computer al videoproiettore, e acceso tramite il telecomando in dotazione,dopo la necessaria calibratura tramite la Easy Pen, abbiamo immediatamente verificato il funzionamento (Foto 5).

Il modello da noi provato: Epson EB-450Wi , con luminosità colorepari a 2500 lumen, ha mostrato una ottimale risoluzione, offrendo immagini molto nitide anche a luce ambiente elevata. La

Easy Interactive Pen ha subito funzionato correttamente, dimostrando una notevole precisione al tocco. Abbiamo provato il software in dotazione, che si è dimostrato valido per presentazioni aziendali, ma decisamente limitato per le esigenze didattiche, se confrontato con i software specifici delle tradizionali Lim in commercio.

Grazie all?interattività offerta dal proiettore Epson è risultato però possibile utilizzare tali software con risultati molto soddisfacenti.

Naturalmente questa caratteristica di compatibilità apre nuovi e delicati scenari, in particolare relativamente alle licenze dei software dedicati.

In conclusione non possiamo che esprimere un giudizio estremamente positivo sul nuovo prodotto Epson, una lavagna interttiva?senza la lavagna, augurandoci unicamente un incremento della dotazione di programmi applicativi.

Abbiamo notizia, infatti, che altri produttori hanno intrapreso la progettazione e la costruzione di proiettori interattivi. La ?battaglia di mercato?, riteniamo, quindi si sposterà a breve dalla parte hardware alla parte software, con auspicate diminuzione dei prezzi, a tutto vantaggio dei sempre più risicati bilanci delle scuole italiane.

Leggi l'articolo pubblicato su Edu-tech (in allegato)

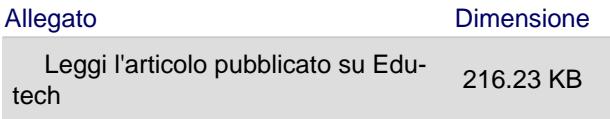